# Enseigner avec le numérique

Circonscription Lille 1- Lambersart 29 Août 2022

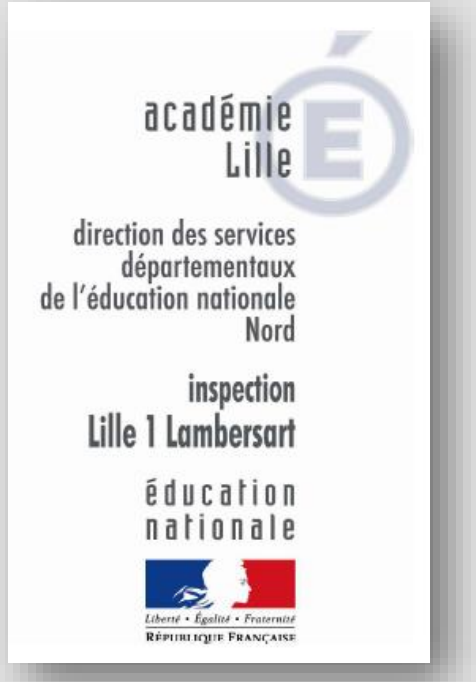

Le numérique au service de l'école de la confiance

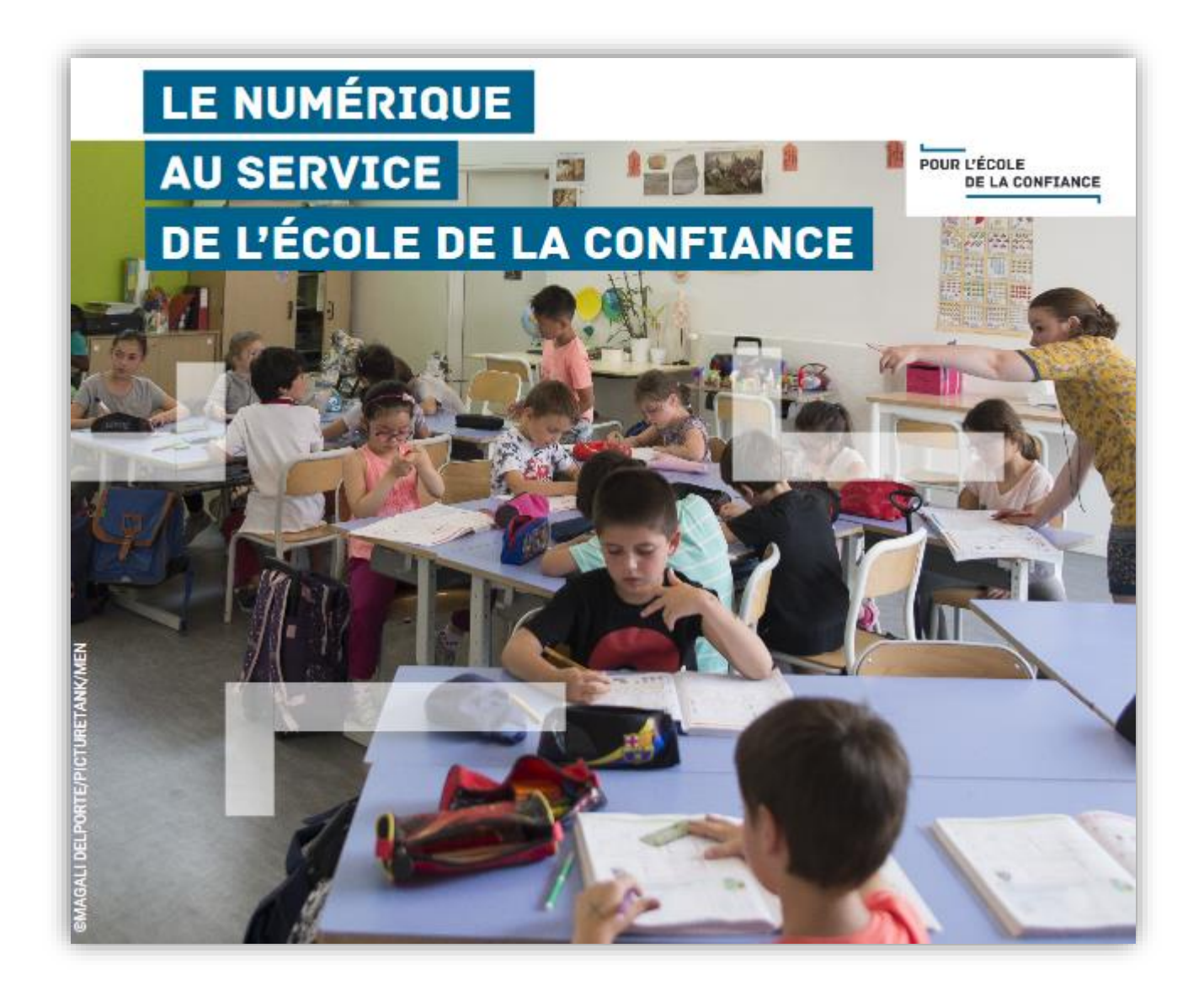

<https://www.education.gouv.fr/cid133192/le-numerique-service-ecole-confiance.html>

Pourquoi enseigner avec le numérique ?

- **Apprendre autrement** :favoriser l'interactivité**,** la créativité**,**  la collaboration, la motivation
- **Gérer l'hétérogénéité** des élèves (différenciation pédagogique, intelligences multiples, inclusion des élèves à besoins particuliers)
- **Évaluer autrement** :auto-évaluation, meilleur suivi de la progression, bilans personnalisés…
- **Former des citoyens responsables** : éducation aux médias et à l'usage critique et responsables des services numériques
- **Impliquer les familles** dans la scolarité de leur enfant

Le cadre de référence des compétences numériques (CRCN)

### **5 DOMAINES POUR 16 COMPÉTENCES**

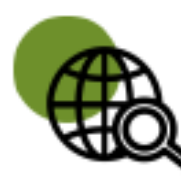

#### Information et données

concerne la recherche et la veille d'information, la gestion et le traitement des données

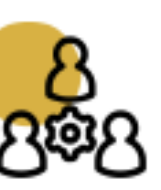

**Communication et collaboration** 

traite de ce qui relève du **partage** et de la **publication** de contenus, des interactions et de la collaboration pour coproduire des ressources, des connaissances ou des données

## **Création de contenus**

se rapporte à la création de contenus numériques, du plus simple au plus élaboré, y compris des programmes informatiques

# **Protection et sécurité**

concerne la sécurité du matériel, la santé, l'environnement et la protection des données personnelles

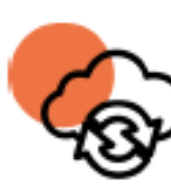

## **Environnement numérique**

traite des compétences qui permettent à un individu de s'insérer dans un monde numérique et de comprendre son fonctionnement

Des compétences professionnelles **Référentiel des compétences professionnelles des métiers du professorat et de l'éducation**

#### **C9 : Intégrer les éléments de la culture numérique nécessaires à l'exercice de son métier**

- Tirer le meilleur parti des outils, des ressources et des usages numériques, en particulier pour permettre **l'individualisation des apprentissages** et développer **les apprentissages collaboratifs**.
- Aider les élèves à s'approprier les outils et les usages numériques de manière **critique et créative**.
- Participer à l'éducation des élèves à un **usage responsable d'internet**.
- Utiliser efficacement les technologies pour **échanger et se former**.

# Les outils et ressources

# **[https://eduline.ac-lille.fr](https://eduline.ac-lille.fr/)**

Le portail académique EDULINE

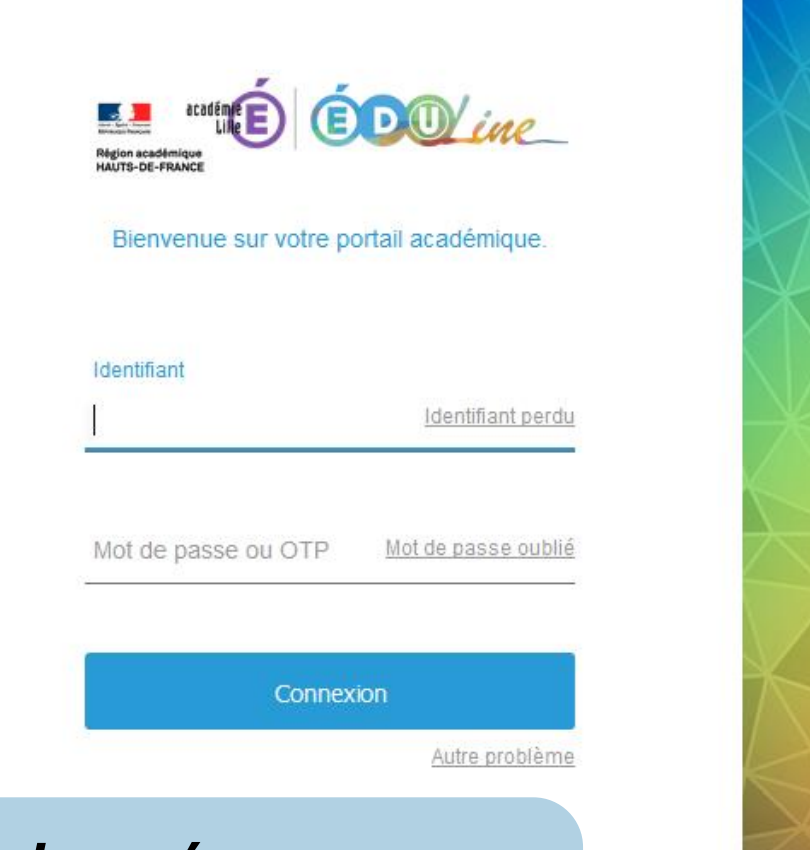

# **Identifiant=** *initiale du prénom+nom* **Mot de passe***= NUMEN*

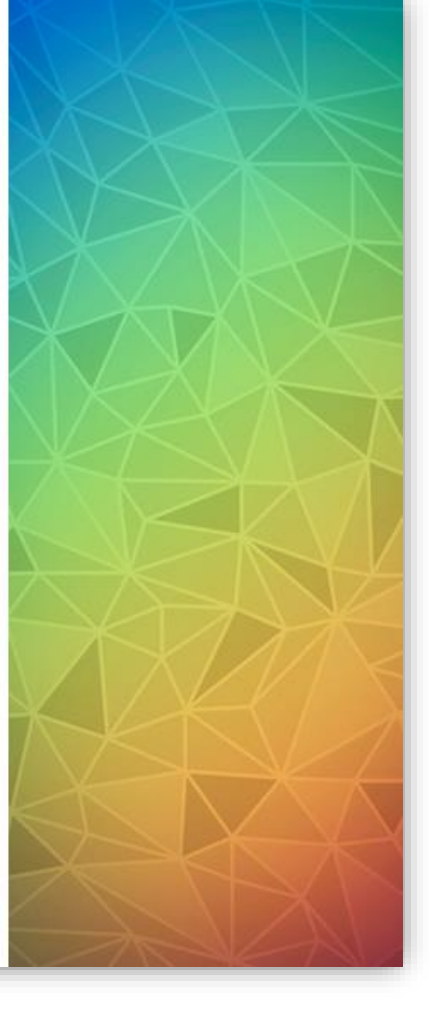

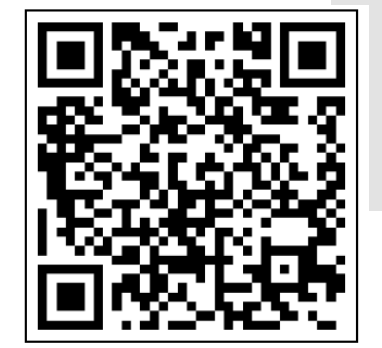

**L'ENT** 

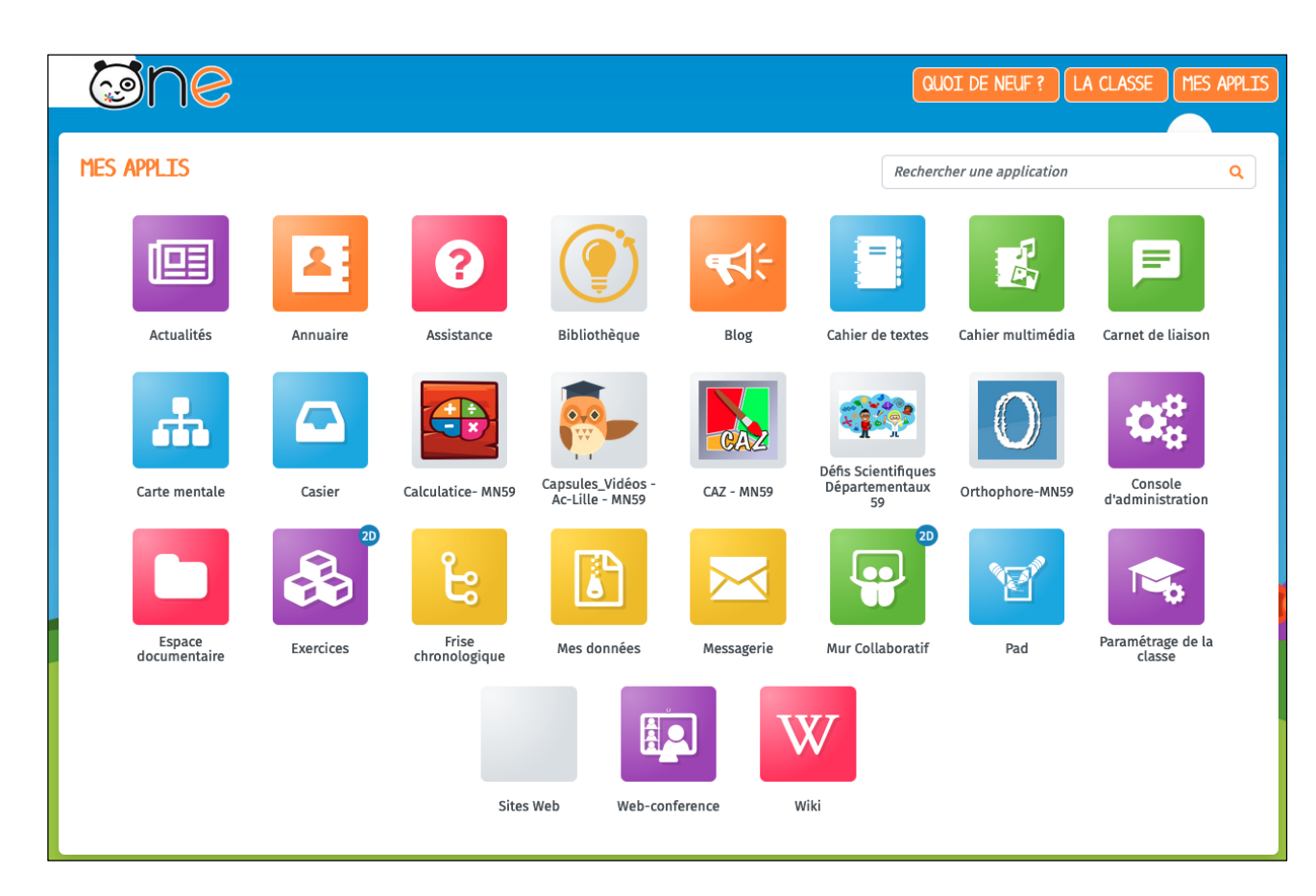

https://enthdf.fr/

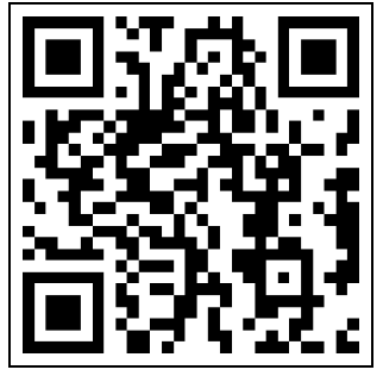

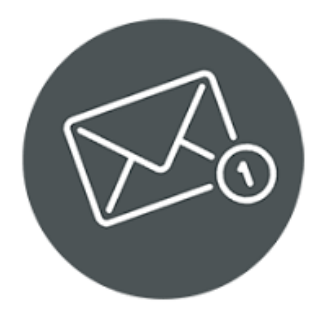

Utilisation des messageries professionnelles

#### SOGO via Eduline

- **https://eduline.ac lille.fr/**
- Communication avec l'Inspection, les services de l'Education SOGO via Eduline<br> **https://eduline.ac-**<br> **ille.fr/**<br> **communication**<br>
avec l'Inspection,<br>
les services de<br>
l'Education<br>
nationale...

- **Gestion des personnels**
- Gestion de carrière

#### Messagerie ENT

- **https://enthdf.fr/**
- Usage pédagogique
- Communication avec les familles

Protéger les données personnelles à l'école

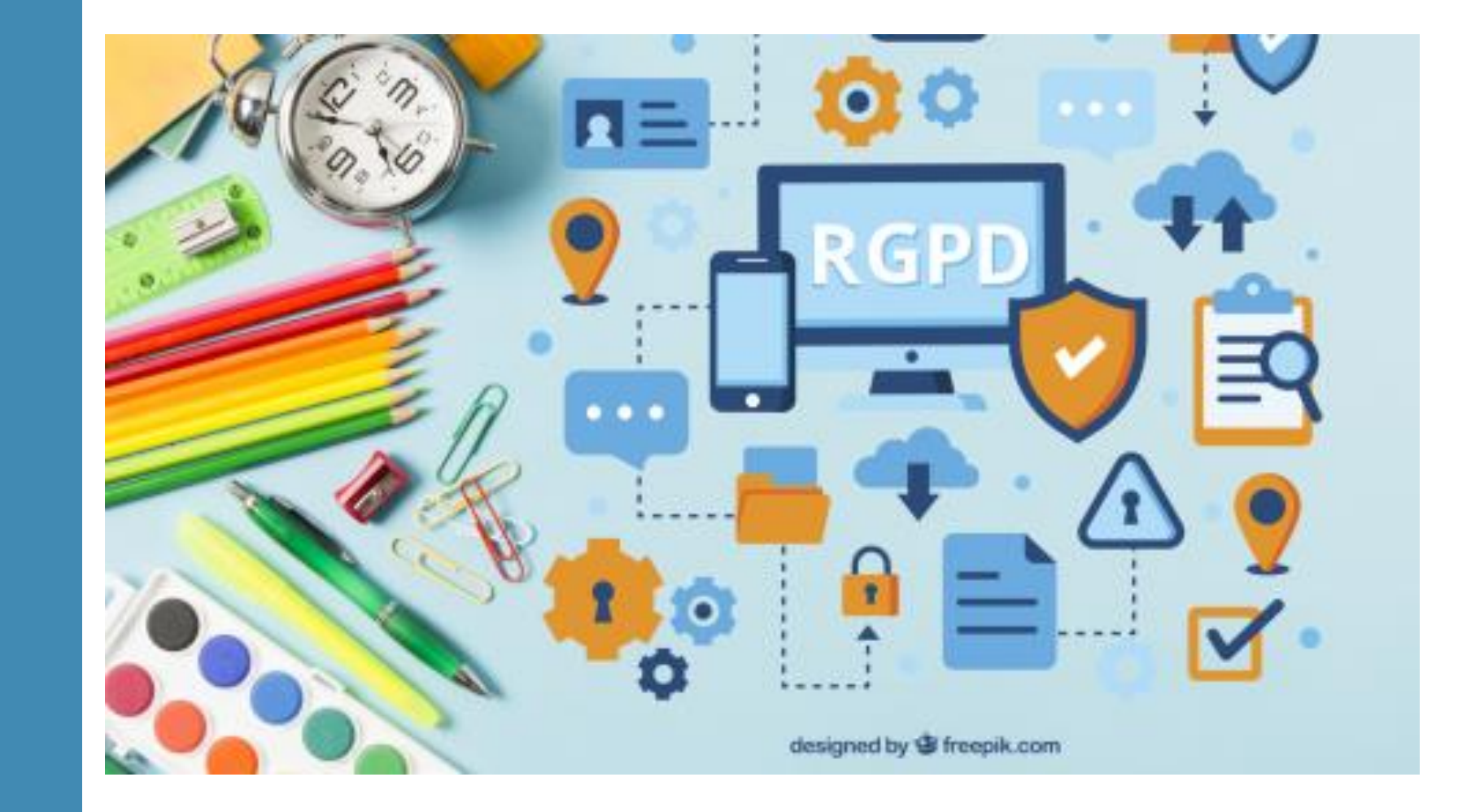

# Où trouver des ressources ?

Le site de

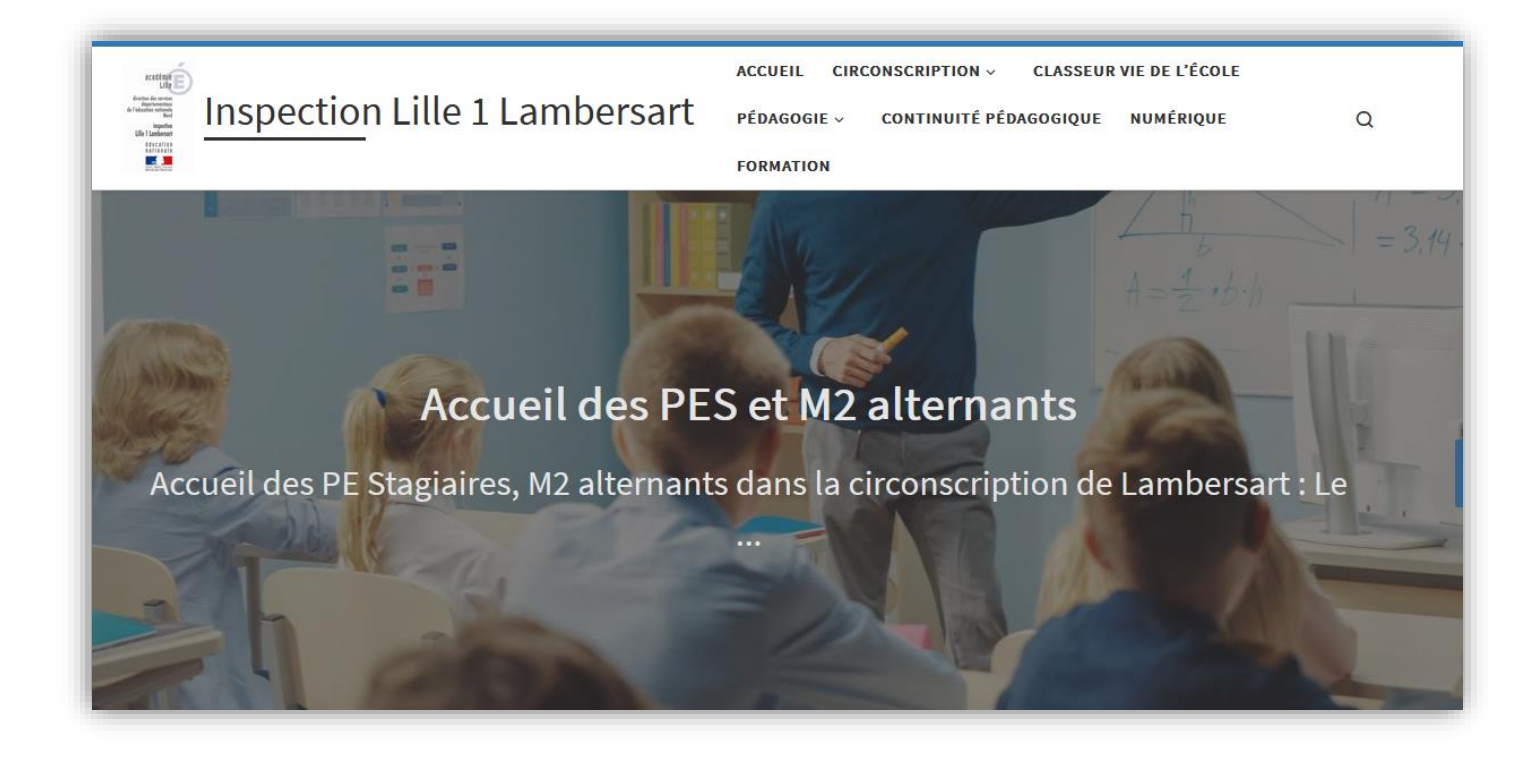

# circonscription **https://ienlille1lambersart.etab.ac-lille.fr/**

Mot de passe des articles<br>protégés : 0592783e

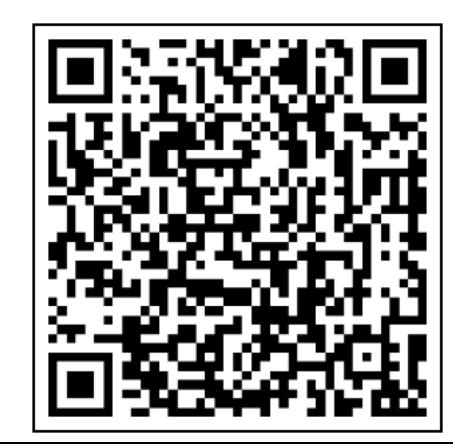

Où trouver des ressources ?

 **Eduscol** (documents d'accompagnement des programmes) <http://eduscol.education.fr/>

 **Ressources pédagogiques de la DSDEN du Nord** <https://pedagogie-nord.ac-lille.fr/>

 **Prim à bord** (portail du numérique pour le premier degré) <https://primabord.eduscol.education.fr/>

 **BSD** (Banque de séquences didactiques) <https://www.reseau-canope.fr/BSD/index.aspx>

 **Les Fondamentaux CANOPE** (« des films agités pour bien cogiter ») <https://www.reseau-canope.fr/lesfondamentaux/accueil.html>

 **CAP école inclusive** (des outils pour accompagner les élèves à besoins éducatifs particuliers ou en situation de handicap)

<https://www.reseau-canope.fr/cap-ecole-inclusive.html>

Karim Bourkache, Enseignant Référent aux Usages du Numérique

Karim.bourkache@ac-lille.fr **Sur la circonscription, les lundis et jeudis**

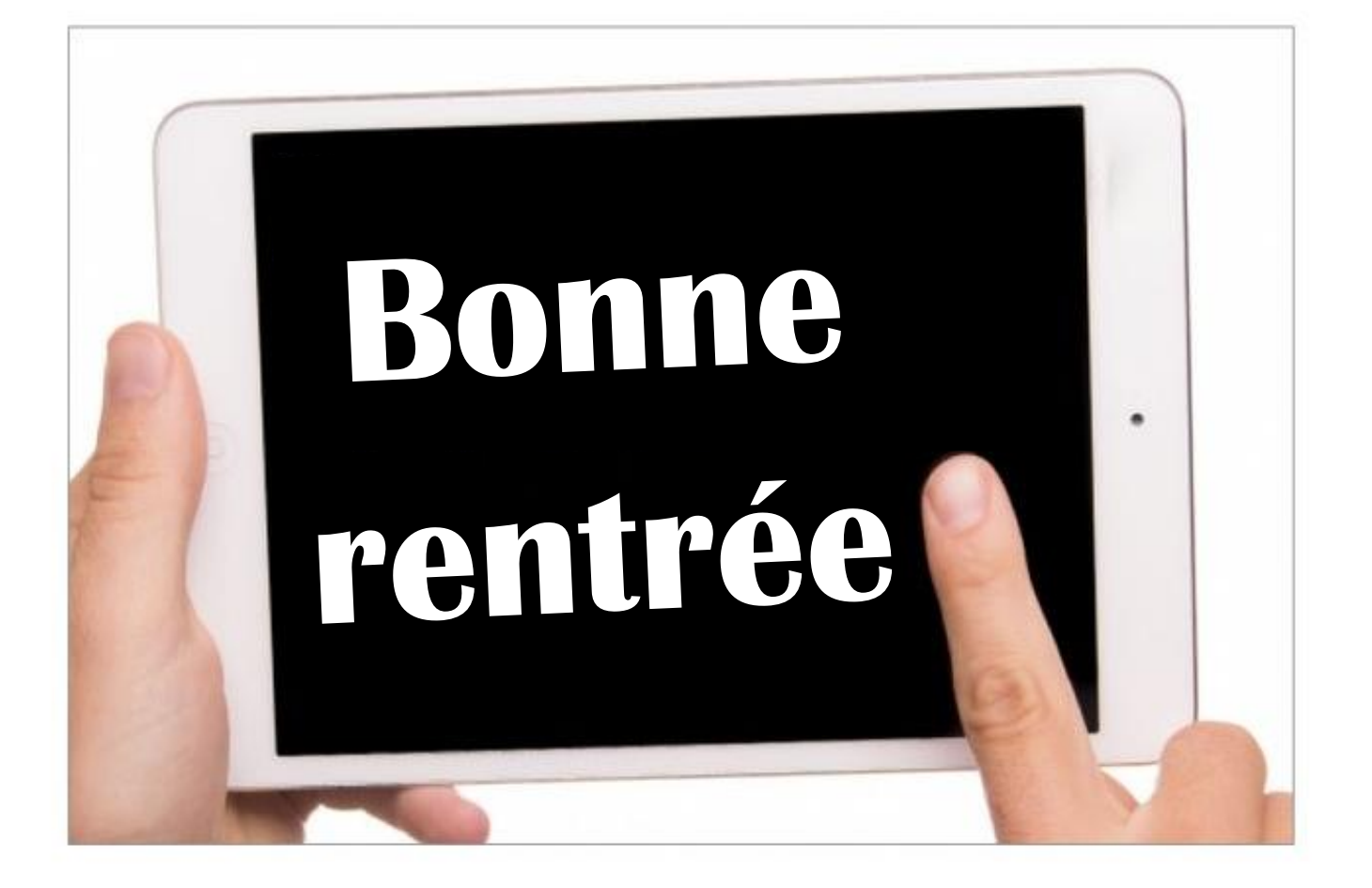